### JavaFX-Notions de Base-

## JavaFX vs Swing et AWT

• Au debut de Java, il y-avait la bibliotheque graphique *AWT* (*Abstract Windows Toolkit)***.** 

AWT dependait de la plateforme de developpement, elle fut abandonee

- AWT a ete remplacee par la bibliotheque des composants *SWING* :plus robust plus flexible et independante de la plateforme**.**
- Avec le lancement de Java 8, Swing est remplacee par une nouvelle bibliotheque :*JavaFX:* encore plus flexible et orientee developpement web (rich internet applications)

### Structure de base de JavaFX

- Toujours étendre la classe Application
- Réécrire la méthode *start*(Stage)
- Utiliser les classes: *Stage, Scene,* et *Node*

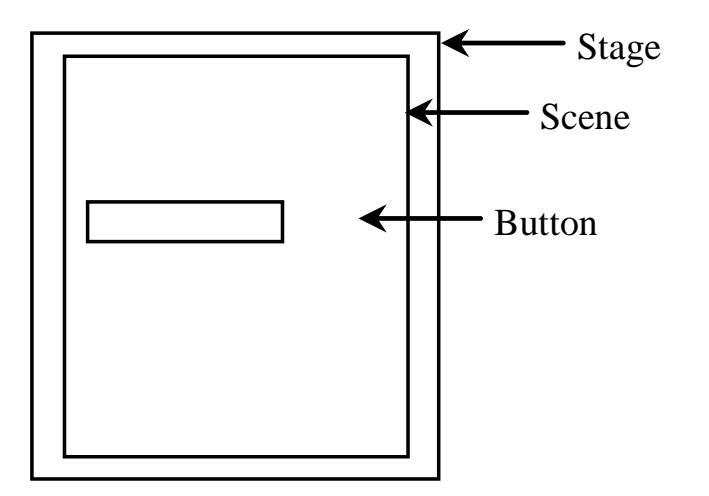

## Diagramme des classes utilisées

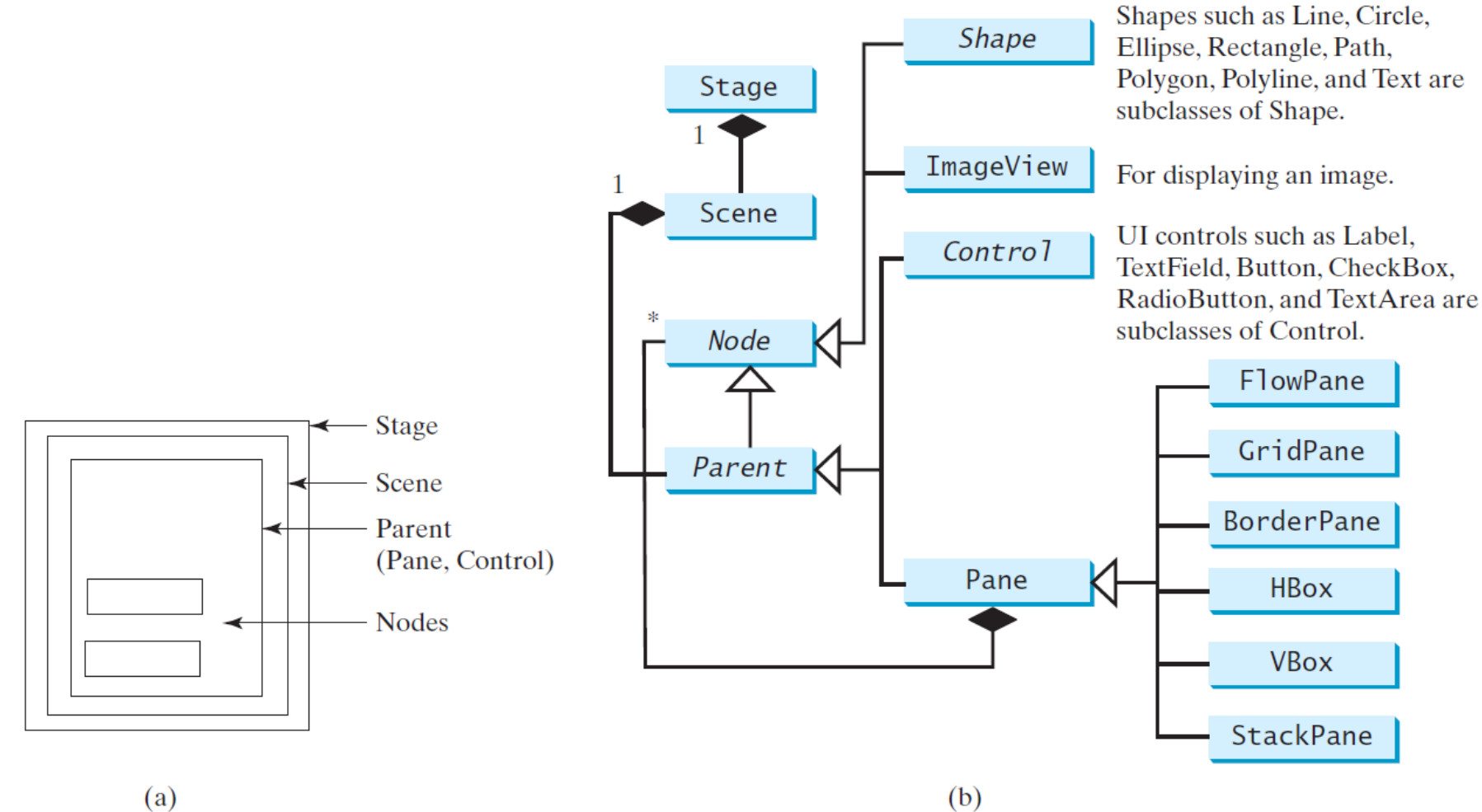

# Système de coordonnées

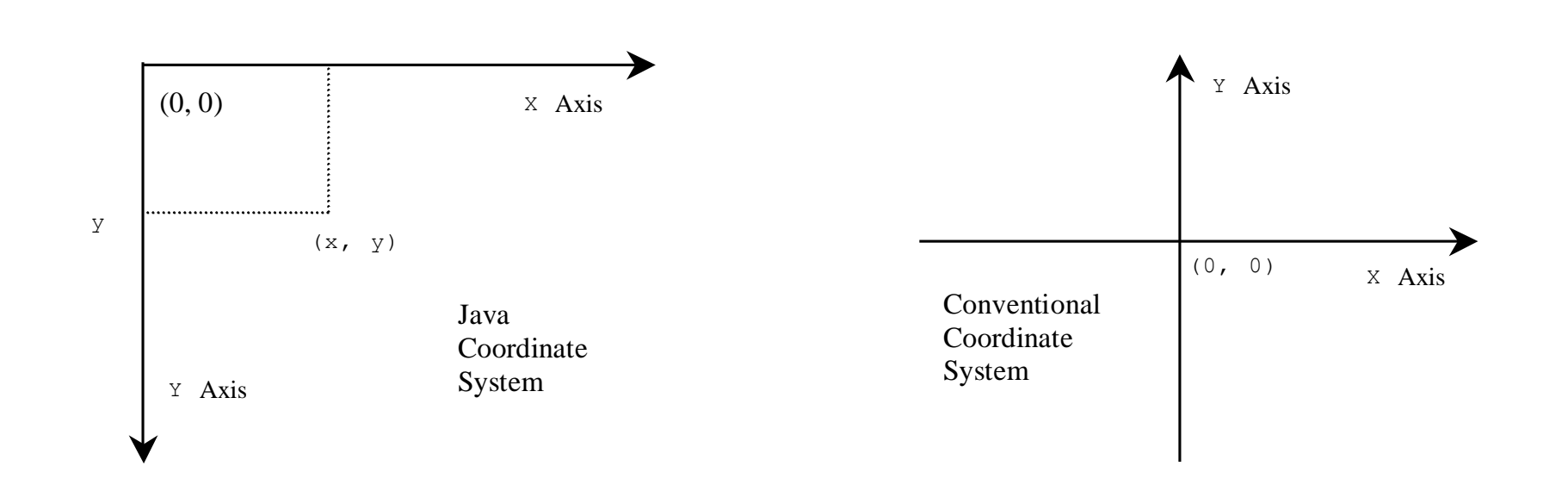

### Panneaux d'affichage: Layout Panes

JavaFX fournit plusieurs types de panneaux (panes) pour organiser les nodes dans un container.

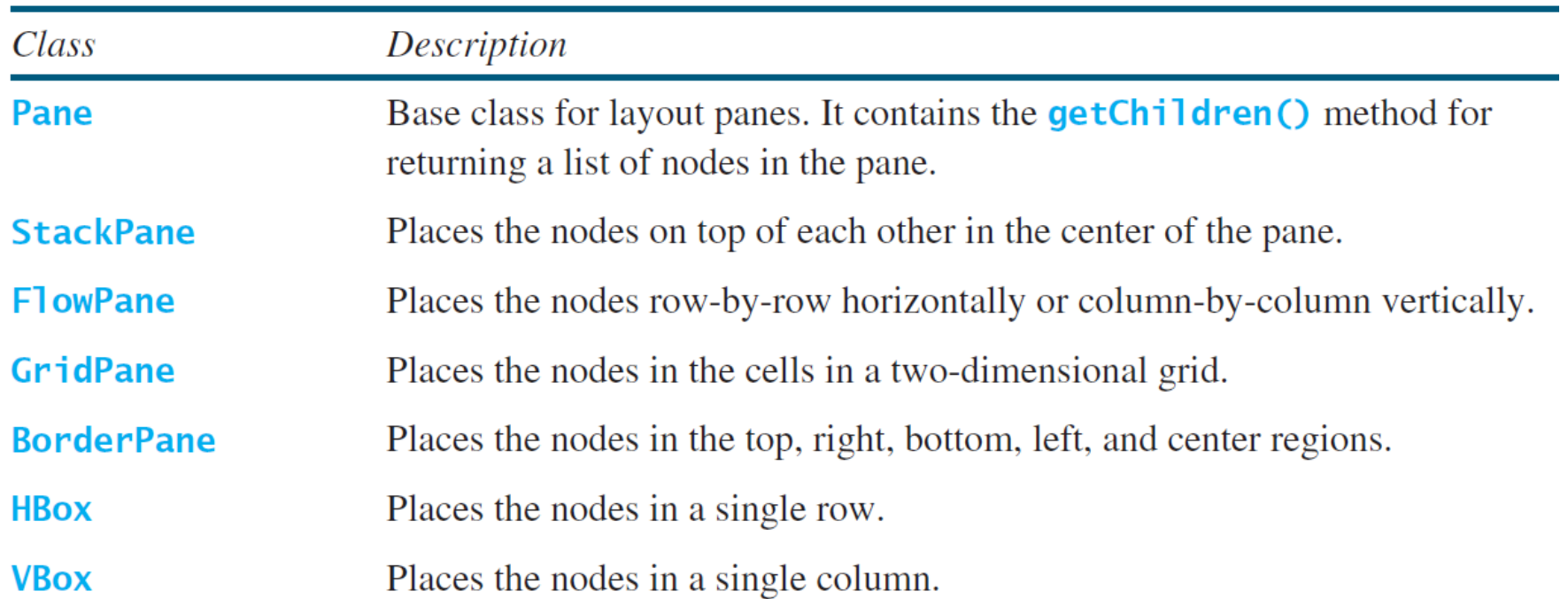

# FlowPane

#### javafx.scene.layout.FlowPane

-alignment: ObjectProperty<Pos> -orientation: ObjectProperty<Orientation> -hgap: DoubleProperty -vgap: DoubleProperty

#### $+$ FlowPane()

- +FlowPane(hgap: double, vgap:  $double)$
- +FlowPane(orientation: ObjectProperty<Orientation>)
- +FlowPane(orientation: ObjectProperty<Orientation>, hgap: double, vgap: double

The getter and setter methods for property values and a getter for property itself are provided in the class, but omitted in the UML diagram for brevity.

The overall alignment of the content in this pane (default: Pos. LEFT). The orientation in this pane (default: Orientation. HORIZONTAL).

The horizontal gap between the nodes (default: 0). The vertical gap between the nodes (default: 0).

Creates a default FlowPane.

Creates a FlowPane with a specified horizontal and vertical gap.

Creates a FlowPane with a specified orientation.

Creates a FlowPane with a specified orientation, horizontal gap and vertical gap.

## GridPane

#### javafx.scene.layout.GridPane

-alignment: ObjectProperty<Pos> -gridLinesVisible: BooleanProperty -hgap: DoubleProperty -vgap: DoubleProperty

#### $+GridPane()$

+add(child: Node, columnIndex: int, rowIndex: int): void +addColumn(columnIndex: int, children: Node...): void +addRow(rowIndex: int, children: Node...): void +getColumnIndex(child: Node): int +setColumnIndex(child: Node, columnIndex: int): void +getRowIndex(child:Node): int +setRowIndex(child: Node, rowIndex: int): void +setHalighnment(child: Node, value: HPos): void +setValighnment(child: Node, value: VPos): void

The getter and setter methods for property values and a getter for property itself are provided in the class, but omitted in the UML diagram for brevity.

The overall alignment of the content in this pane (default: Pos.LEFT). Is the grid line visible? (default: false)

The horizontal gap between the nodes (default: 0). The vertical gap between the nodes (default: 0).

Creates a GridPane. Adds a node to the specified column and row.

Adds multiple nodes to the specified column.

Adds multiple nodes to the specified row.

Returns the column index for the specified node.

Sets a node to a new column. This method repositions the node.

Returns the row index for the specified node. Sets a node to a new row. This method repositions the node.

Sets the horizontal alignment for the child in the cell.

Sets the vertical alignment for the child in the cell.

8

### BorderPane

### javafx.scene.layout.BorderPane

-top: ObjectProperty<Node> -right: ObjectProperty<Node> -bottom: ObjectProperty<Node> -left: ObjectProperty<Node> -center: ObjectProperty<Node>

+BorderPane() +setAlignment(child: Node, pos: Pos)

The getter and setter methods for property values and a getter for property itself are provided in the class, but omitted in the UML diagram for brevity.

The node placed in the top region (default: null). The node placed in the right region (default: null). The node placed in the bottom region (default: null). The node placed in the left region (default: null). The node placed in the center region (default: null).

Creates a BorderPane.

Sets the alignment of the node in the BorderPane.

### **HBox**

#### javafx.scene.layout.HBox

-alignment: ObjectProperty<Pos> -fillHeight: BooleanProperty -spacing: DoubleProperty

 $+HBox()$ +HBox(spacing: double) +setMargin(node: Node, value: Insets): void

The getter and setter methods for property values and a getter for property itself are provided in the class, but omitted in the UML diagram for brevity.

The overall alignment of the children in the box (default: Pos. TOP\_LEFT). Is resizable children fill the full height of the box (default: true). The horizontal gap between two nodes (default: 0).

Creates a default HBox.

Creates an HBox with the specified horizontal gap between nodes. Sets the margin for the node in the pane.

### VBox

#### javafx.scene.layout.VBox

-alignment: ObjectProperty<Pos> -fillWidth: BooleanProperty -spacing: DoubleProperty

 $+VBox()$ 

+VBox(spacing: double) +setMargin(node: Node, value: Insets): void

The getter and setter methods for property values and a getter for property itself are provided in the class, but omitted in the UML diagram for brevity.

The overall alignment of the children in the box (default: Pos. TOP\_LEFT). Is resizable children fill the full width of the box (default: true). The vertical gap between two nodes (default: 0).

Creates a default VBox.

Creates a VBox with the specified horizontal gap between nodes. Sets the margin for the node in the pane.